**二、炒股最简单就是最实用的4条均线分析如何选股** 60 120 240  $\begin{array}{ccc} 5 & 10 & 20 & 30 \\ 240 & & & 60 \end{array}$ 长期趋势240均线抬头,60或120均线金叉240。

**如何选择均线金叉股票~怎样判断均线金叉的买点-股识吧**

 $20$ 

## $MACD$

## **MACD**

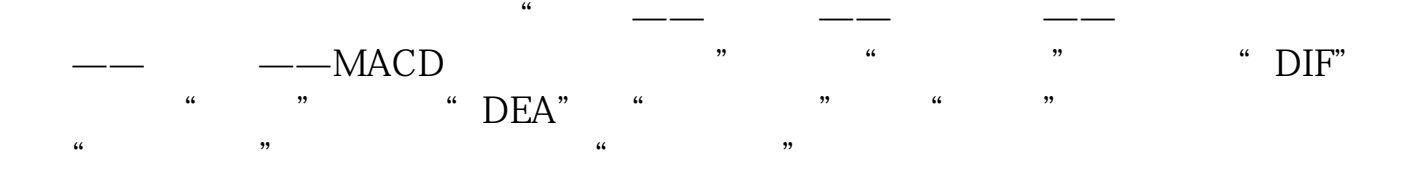

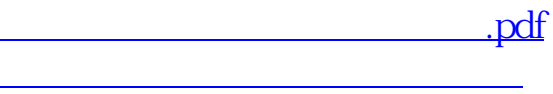

 $k$ 

 $k$ 

 $\mathbf{s}$ 

[《股票委托多久才买成功》](/read/9068.html)

 $\overline{\phantom{a}}$  (  $\overline{\phantom{a}}$  ) (  $\overline{\phantom{a}}$  ) (  $\overline{\phantom{a}}$  ) (  $\overline{\phantom{a}}$  ) (  $\overline{\phantom{a}}$  ) (  $\overline{\phantom{a}}$  ) (  $\overline{\phantom{a}}$  ) (  $\overline{\phantom{a}}$  ) (  $\overline{\phantom{a}}$  ) (  $\overline{\phantom{a}}$  ) (  $\overline{\phantom{a}}$  ) (  $\overline{\phantom{a}}$  ) (  $\overline{\phantom{a}}$  ) (

[下载:如何选择均线金叉股票.doc](/neirong/TCPDF/examples/output.php?c=/read/3590108.html&n=如何选择均线金叉股票.doc)

[更多关于《如何选择均线金叉股票》的文档...](https://www.baidu.com/s?wd=%E5%A6%82%E4%BD%95%E9%80%89%E6%8B%A9%E5%9D%87%E7%BA%BF%E9%87%91%E5%8F%89%E8%82%A1%E7%A5%A8)

<u><https://www.gupiaozhishiba.com/read/3590108.html></u>